## **COMP 322: Fundamentals of Parallel Programming**

### **Lecture 11: Multidimensional forasync loops, Chunking of parallel loops**

#### **Vivek Sarkar Department of Computer Science, Rice University vsarkar@rice.edu**

**https://wiki.rice.edu/confluence/display/PARPROG/COMP322**

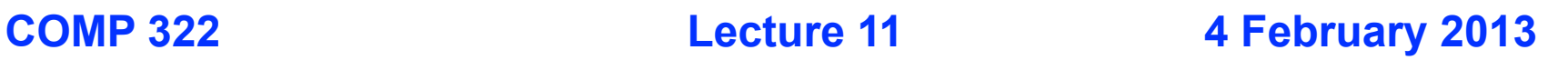

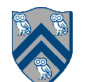

#### **Worksheet #10 solution: Scheduling Program Q2 using Work-First & Help-First Schedulers**

#### **Work-First Schedule**

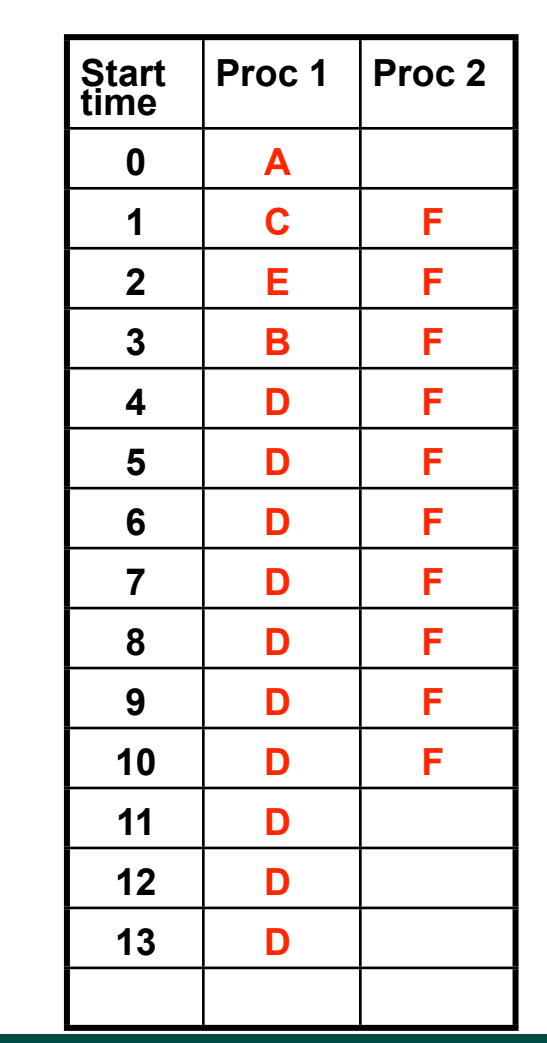

**Complete work-first and help-first schedules for the program shown below (using step times from the computation graph)**

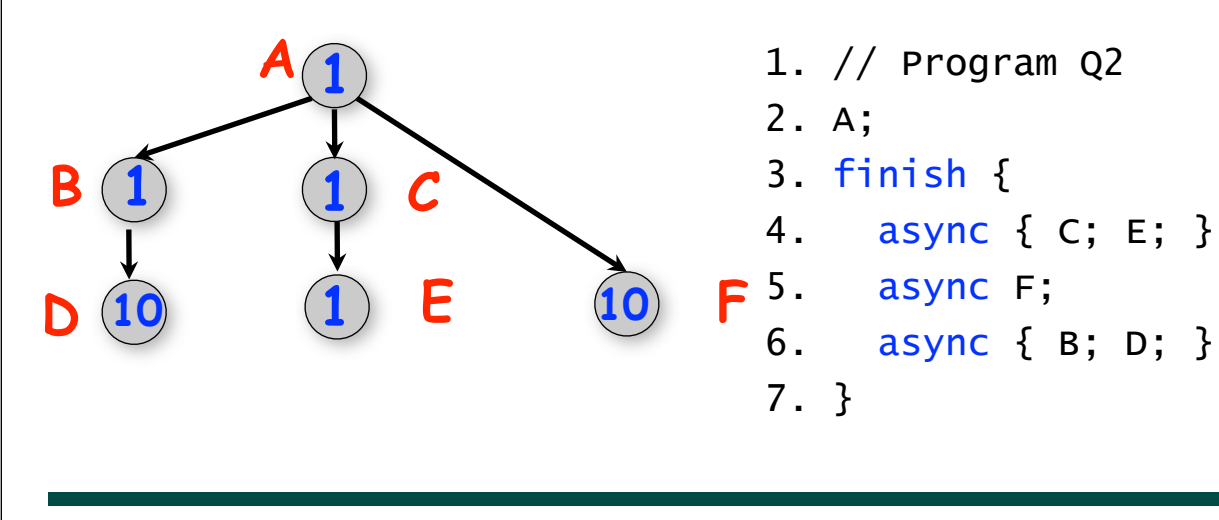

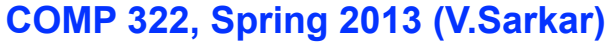

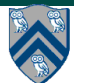

#### **Worksheet #10 solution: Scheduling Program Q2 using Work-First & Help-First Schedulers (contd)**

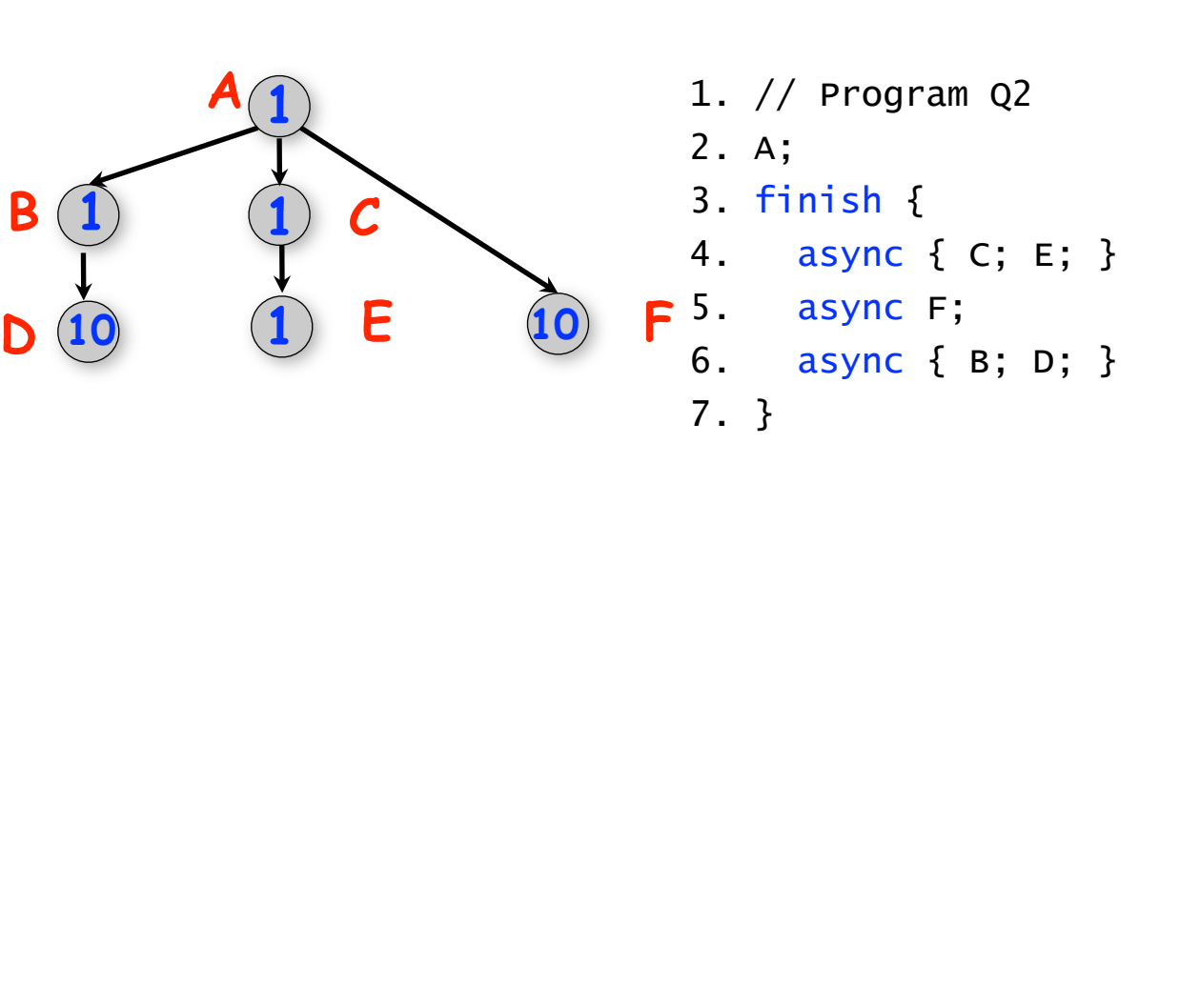

#### **Help-First Schedule**

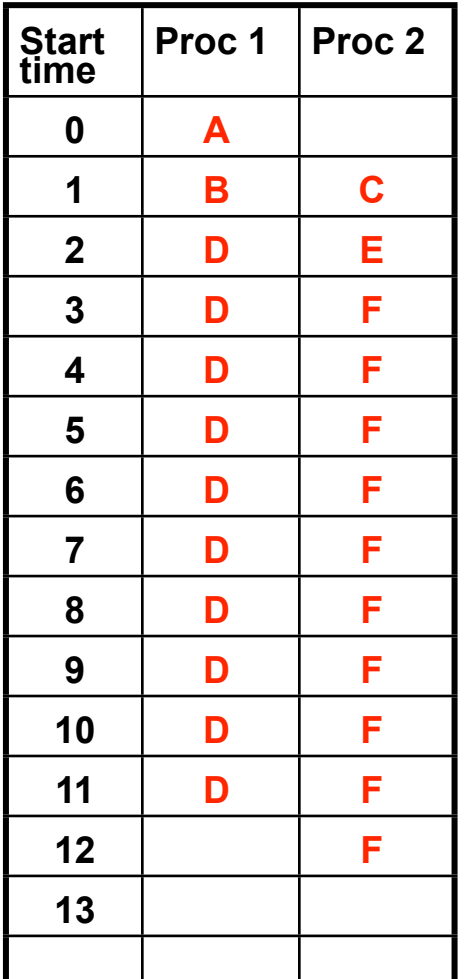

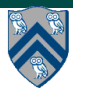

#### **COMP 322, Spring 2013 (V.Sarkar)**

## **Outline of Today's Lecture**

- **• Multidimensional Forasync loops**
- **• Chunking of parallel loops**

#### *Acknowledgments*

• COMP 322 Module 1 handout, Section 8.1, Section 9.4.

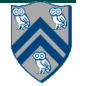

## **HJ's pointwise for & forasync statements**

 **Goal: capture common for-async pattern in a single construct for multidimensional loops e.g., replace**

```
finish {
   for (int I = 0; I < N; I_{++})
     for (int J = 0; J < N; J_{++})
        async
         for (int K = 0; K < N; K_{++})
           C[T][J] += A[T][K] * B[K][J];
 }
 by
 finish forasync (point [I,J] : [0:N-1,0:N-1])
    for (point[K] : [0:N-1])
     C[I][J] += A[I][K] * B[K][J];
```
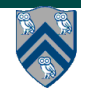

#### **Sequential Algorithm for Matrix Multiplication**

 $c[i,j] = \sum a[i,k] * b[k,j]$  **0 ≤ k < n**

```
1. // Sequential version
2. for (int i = 0; i < n; i++)3. for (int j = 0; j < n; j++)4. C[i][j] = 0;5. for (int i = 0; i < n; i++)6. for (int j = 0; j < n; j++)7. for (int k = 0; k < n; k_{++})
8. c[i][j] += a[i][k] * b[k][j];9. // Print first element of output matrix
10. System.out.println(c[0][0]);
```
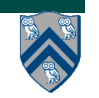

#### **Parallelizing the loops in Matrix Multiplication example using finish & async (Listing 27)**

#### $c[i,j] = \sum a[i,k] * b[k,j]$  **0 ≤ k < n**

```
1. // Parallel version using finish & async
2. finish for (int i = 0; i < n; i++)3. for (int j = 0; j < n; j++)4. async c[i][j] = 0;
5. finish for (int i = 0; i < n; i++)6. for (int j = 0; j < n; j++)7. async for (int k = 0; k < n; k++)
8. c[i][j] += a[i][k] * b[k][j];9. // Print first element of output matrix
10. System.out.println(c[0][0]);
```
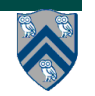

### **Observations**

• **finish and async are general constructs, and are not specific to loops**

**—Not easy to discern from a quick glance which loops are sequential vs. parallel**

• **Loops in sequential version of matrix multiplication are "perfectly nested"**

**—e.g., no intervening statement between "for(i = ...)" and "for(j = ...)"** 

• **The ordering of loops nested between finish and async is arbitrary**

**—They are parallel loops and their iterations can be executed in any order**

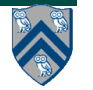

#### **Parallelizing the loops in Matrix Multiplication example using finish, forasync & for (Listing 28)**

```
c[i,j] = \sum a[i,k] * b[k,j] 0 ≤ k < n
```
- 1. // Parallel version using finish & forasync
- 2. finish forasync(point[i,j] : [0:n-1,0:n-1])

$$
3. \qquad c[i][j] = 0;
$$

- 4. finish forasync(point[i,j] : [0:n-1,0:n-1]) {
- 5. for(point[k] : [0:n-1])

6. 
$$
c[i][j] += a[i][k] * b[k][j];
$$

7. }

- 8. // Print first element of output matrix
- 9. System.out.println(c[0][0]);

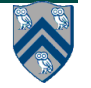

### **Observations**

- **The combination of perfectly nested for–for–async constructs is replaced by a single keyword, forasync**
- **Multiple loops can be collapsed into a single forasync with a multi-dimensional iteration space (can be 1D, 2D, 3D, ...)**
- **The iteration variable for a forasync is a point (integer tuple) such as [i,j].**
- **The loop bounds can be specified as a rectangular region (product of dimension ranges) such as [0:n−1,0:n−1]**
- **HJ also extends the sequential for statement so as to iterate sequentially over a rectangular region**

—**Simplifies conversion between for and forasync**

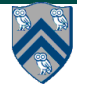

## **Summary of HJ's forasync statement**

**forasync (point [i1] : [lo1:hi1]) <body>** 

```
forasync (point [i1,i2] : [lo1:hi1,lo2:hi2]) <body>
```
**forasync (point [i1,i2,i3] : [lo1:hi1,lo2:hi2,lo3:hi3]) <body>** 

• **forasync statement creates multiple async child tasks, one per iteration of the forasync**

— **all child tasks can execute <body> in parallel**

- **child tasks are distinguished by index "points" ([i1], [i1,i2], …)**
- **<body> can read local variables from parent (copy-in semantics like async)**
- **forasync needs a finish for termination, just like regular async tasks**

**—Later, we will learn about replacing "finish forasync" by "forall"**

• **In addition to its convenient syntax, parallel loop constructs are easier to manage with "chunking", compared to for-for-async structures**

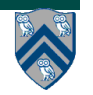

**. . .**

## **hj.lang.point, an index type for multidimensional loops**

- **• A point is an element of an n-dimensional Cartesian space (n>=1) with integer-valued coordinates e.g., [5], [1, 2], …**
	- **—Dimensions of a point are numbered from 0 to n-1**
	- **—n is also referred to as the rank (size) of the point**
- **• A point variable can hold values of different ranks e.g., —point p; p = [1]; … p = [2,3]; …**
- **• The following operations are defined on point-valued expression p1**
	- **—p1.rank --- returns rank of point p1**
	- **—p1.get(i) --- returns element i of point p1**
		- **– Returns element (i mod p1.rank) if i < 0 or i >= p1.rank**
	- **—p1.lt(p2), p1.le(p2), p1.gt(p2), p1.ge(p2)**
		- **– Returns true iff p1 is lexicographically <, <=, >, or >= p2**
		- **– Only defined when p1.rank and p1.rank are equal**
- **• You can think of a point as an int array with additional operator support in the HJ language**

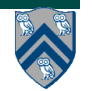

### **Example**

```
COMP 322, Spring 2013 (V.Sarkar)
public class TutPoint {
     public static void main(String[] args) {
         point p1 = [1,2,3,4,5];
         point p2 = [1,2];
         point p3 = [2,1];
        System.out.println("p1 = " + p1 + " ; p1.rank = " + p1.rank + " ; p1.get(2) = " + p1.get(2));
         System.out.println("p2 = " + p2 + " ; p3 = " + p3
                              + " ; p2.lt(p3) = " + p2.lt(p3));
     } // main()
} // TutPoint
                                Console output:
                                p1 = [1,2,3,4,5] ; p1.rank = 5 ; p1.get(2) = 3
                                p2 = [1,2] ; p3 = [2,1] ; p2.lt(p3) = true
13
```
## **hj.lang.region, a rectangular iteration space for multi-dimensional loops**

**A region is the set of** *points* **contained in a rectangular subspace**

**A region variable can hold values of different ranks e.g.,** 

**– region R; R = [0:10]; … R = [-100:100, -100:100]; … R = [0:-1]; …**

#### **Operations**

- **– R.rank ::= # dimensions in region;**
- **– R.size() ::= # points in region**
- **– R.contains(P) ::= predicate if region R contains point P**
- **– R.contains(S) ::= predicate if region R contains region S**
- **– R.equal(S) ::= true if region R equals region S**
- **– R.rank(i) ::= projection of region R on dimension i (a one-dimensional region)**
- **– R.rank(i).low() ::= lower bound of ith dimension of region R**
- **– R.rank(i).high() ::= upper bound of ith dimension of region R**
- **– R.ordinal(P) ::= ordinal value of point P in region R**
- **– R.coord(N) ::= point in region R with ordinal value = N**

# **Pointwise sequential for loop**

• **HJ extends Java's for loop to support sequential iteration over points in region R in canonical lexicographic order**

```
—for ( point p : R ) . . .
```
• **Standard point operations can be used to extract individual index values from point p**

—**for ( point p : R ) { int i = p.get(0); int j = p.get(1); . . . }**

• **Or an "exploded" syntax is commonly used instead of explicitly declaring a point variable**

```
—for ( point [i,j] : R ) { . . . }
```
• **The exploded syntax declares the constituent variables (i, j, …) as local int variables in the scope of the for loop body**

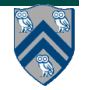

#### **forasync examples: updates to a two-dimensional Java array**

```
// Case 1: loops i,j can run in parallel 
forasync (point[i, j]: [0:m-1, 0:n-1]) A[i][j] = F(A[i][j]);
```

```
// Case 2: only loop i can run in parallel 
forasync (point[i] : [1:m-1]) 
   for (point[j] : [1:n-1]) // Equivalent to "for (j=1;j<n;j++)"
     A[i][j] = F(A[i][j-1]) ;
```

```
// Case 3: only loop j can run in parallel 
for (point[i] : [1:m-1]) // Equivalent to "for (i=1;i<m;j++)"
   finish forasync (point[j] : [1:n-1])
    A[i][j] = F(A[i-1][j]);
```
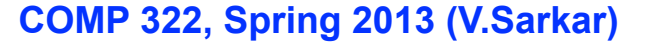

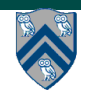

#### **One-Dimensional Iterative Averaging Example**

- **Initialize a one-dimensional array of (n+2) double's with boundary conditions, myVal[0] = 0 and myVal[n+1] = 1.**
- **In each iteration, each interior element myVal[i] in 1..n is replaced by the average of its left and right neighbors.**
	- **—Two separate arrays are used in each iteration, one for old values and the other for the new values**
- **After a sufficient number of iterations, we expect each element of the array to converge to myVal[i] = i/(n+1)**

**—In this case, myVal[i] = (myVal[i-1]+myVal[i+1])/2, for all i in 1..n**

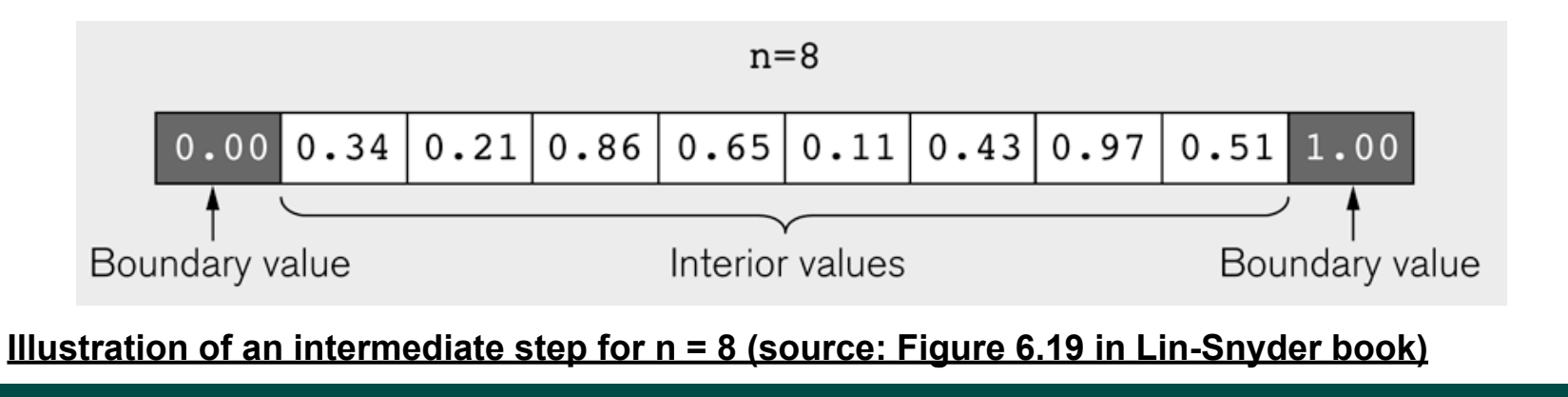

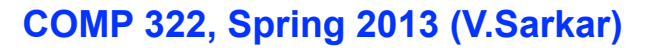

#### **HJ code for One-Dimensional Iterative Averaging using nested for-finish-forasync structure**

- 1. for (point [iter] : [0:m-1]) {
- 2. // Compute MyNew as function of input array MyVal
- 3. finish forasync (point [j] : [1:n]) { // Create n tasks
- 4. myNew[j] =  $(myVal[j-1] + myVal[j+1])/2.0;$
- 5. } // finish forasync
- 6. temp=myVal; myVal=myNew; myNew=temp;// Swap myVal & myNew;
- 7. // myNew becomes input array for next iteration

8. } // for

**How does this algorithm work? Let's try Worksheet #11!**

## **Outline of Today's Lecture**

- **• Multidimensional Forasync loops**
- **• Chunking of parallel loops**

#### *Acknowledgments*

• COMP 322 Module 1 handout, Section 8.1, Section 9.4.

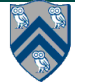

## **What about overheads?**

- **We learned in Lecture 10 that it is inefficient to create async tasks that do little work**
- **In the Iterative Averaging example, each async task (forasync iteration) performs only a few operations**

**— myNew[j] = (myVal[j-1] + myVal[j+1])/2.0;**

- **The "seq" clause doesn't help in this case because it will just sequentialize the entire forasync loop**
- **An alternate approach is "loop chunking"**

```
—e.g., replace
     forasync(point[i] : [0:99]) BODY(i); // 100 tasks
—by
    forasync(point[ii] : [0:3]) // 4 tasks
       // Each task executes a "chunk" of 25 iterations
       for (point[i] : [25*ii:25*(ii+1)-1]) BODY(i);
```
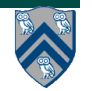

## **Chunking a 1-dimensional forasync loop (General approach)**

- **Assume that the forasync loop originally iterates over region r** forasync(point[i] : r) BODY(i); // No. of tasks =  $r.size()$
- **Assume that we have a parameter, nc, for the desired number of chunks (tasks)**

**—A good choice is nc = Runtime.getNumOfWorkers(), as in Listing 31**

• **Assume that we have a helper method, getChunk(r, nc, ii) that returns the iteration range for chunk # ii as an HJ region**

**—e.g., getChunk([0:99], 4, 0) = [0:24] and getChunk([0:99], 4, 3) = [75:99]**

- **—No requirement for nc to evenly divide r.size()**
- • **The original forasync above can then be rewritten as**

```
 forasync(point[ii] : [0:nc-1])
   for(point[i] : getChunk(r,nc,ii)) 
    BODY(i); // No. of tasks = nc
```
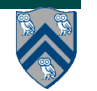

### **Implementation of getChunk() helper method in HJ**

- 1. static region getChunk(region r, int nc, int ii) {
- 2. // Assume that r is a 1D region
- 3. int rLo = r.rank(0).low(); int rHi = r.rank(0).high();
- 4. if (rLo > rHi) return  $[0:-1]$ ; // Empty region
- 5. assert(nc > 0); // nc must be > 0
- 6. assert(0  $\le$  ii && ii  $\le$  nc); // ii must be in [0:nc-1]
- 7. int chunk $Size =ceilDiv(rHi-rLo+1, nc)$ ;
- 8. int myLo =  $r$ Lo +  $i\dot{\tau}$  rhunksize;
- 9. int myHi = Math.min(rHi, rLo +  $(i\text{ }i+1)$ \*chunkSize 1);
- 10. region retVal =  $[myLo:myHi]$ ;
- 11. return retVal;
- 12. }
- 13.

```
14. static int ceilDiv(int n, int d) {
```

```
15. assert(n>=0 && d>0); return (n+d-1)/ d;
```
16. }

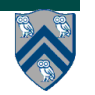

#### **Example: HJ code for One-Dimensional Iterative Averaging with chunked for-finish-forasync-for structure**

- 1. int nc = Runtime.getNumOfWorkers();
- 2. for (point [iter] : [0:m-1]) {
- 3. // Compute MyNew as function of input array MyVal
- 4. finish forasync (point [jj] : [0:nc-1]) {
- 5. for( $point$  [j] : getChunk( $[1:n]$ ,nc, $jj$ ) {
- 6. myNew[j] =  $(myVal[j-1] + myVal[j+1])/2.0;$
- 7. } // finish forasync
- 8. temp=myVal; myVal=myNew; myNew=temp;// Swap myVal & myNew;
- 9. // myNew becomes input array for next iteration

10.} // for

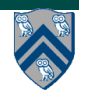

## **Chunking a k-dimensional forasync loop (General approach)**

- **Assume that the forasync loop originally iterates over region r** forasync(point p : r) BODY(p); // No. of tasks =  $r.size()$
- **Assume that we have an int array, nc = {nc0, nc1, ...}, for the desired number of chunks in each dimension**
	- **—A good choice is to choose these values such that the product of nc[0]\*nc[1]\*... = Runtime.getNumOfWorkers()**
- **Assume that we have a helper method, getChunk(r, nc, pp) that returns the iteration range for chunk pp as an HJ region**

**—e.g., getChunk([0:99,0:99], {2,2}, [0,0]) = [0:49,0:49]** 

• **The original forasync above can then be rewritten as**

```
 forasync(point pp : [0:nc[0]-1,0:nc[1]-1,...])
   for(point p : getChunk(r,nc,pp)) 
     BODY(p);
```
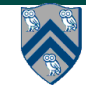

#### **Worksheet #11: One-dimensional Iterative Averaging Example**

**Name 1: \_\_\_\_\_\_\_\_\_\_\_\_\_\_\_\_\_\_\_ Name 2: \_\_\_\_\_\_\_\_\_\_\_\_\_\_\_\_\_\_\_**

**1) Assuming n=9 and the input array below, perform one iteration of the iterative averaging example by only filling in the blanks for odd values of j in the myNew[] array. Recall that the computation is "myNew[j] = (myVal[j-1] + myVal[j+1])/2.0;"**

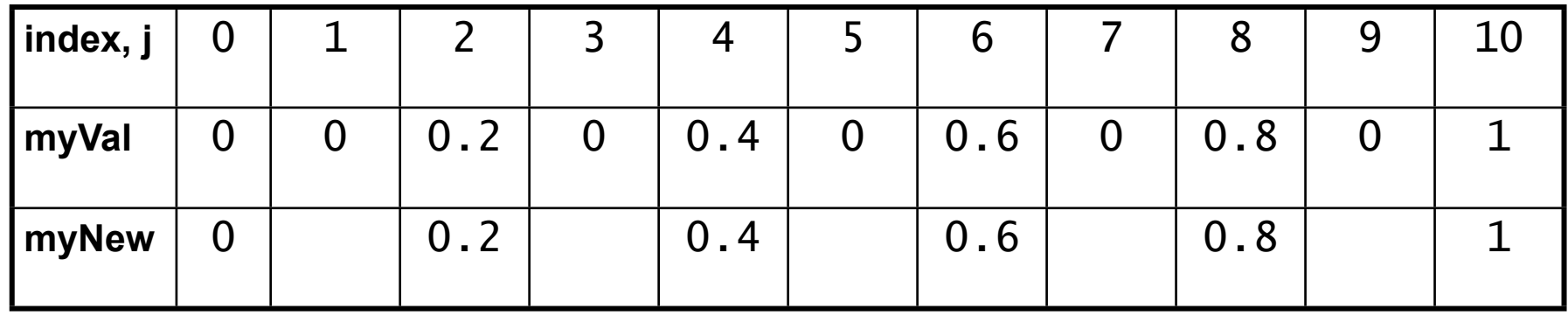

**2) Will the contents of myVal[] and myNew[] change in further iterations, after myNew above in 1) becomes myVal[] in the next iteration?**

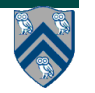